## NXP\* – i.MX RT Crossover MCUs

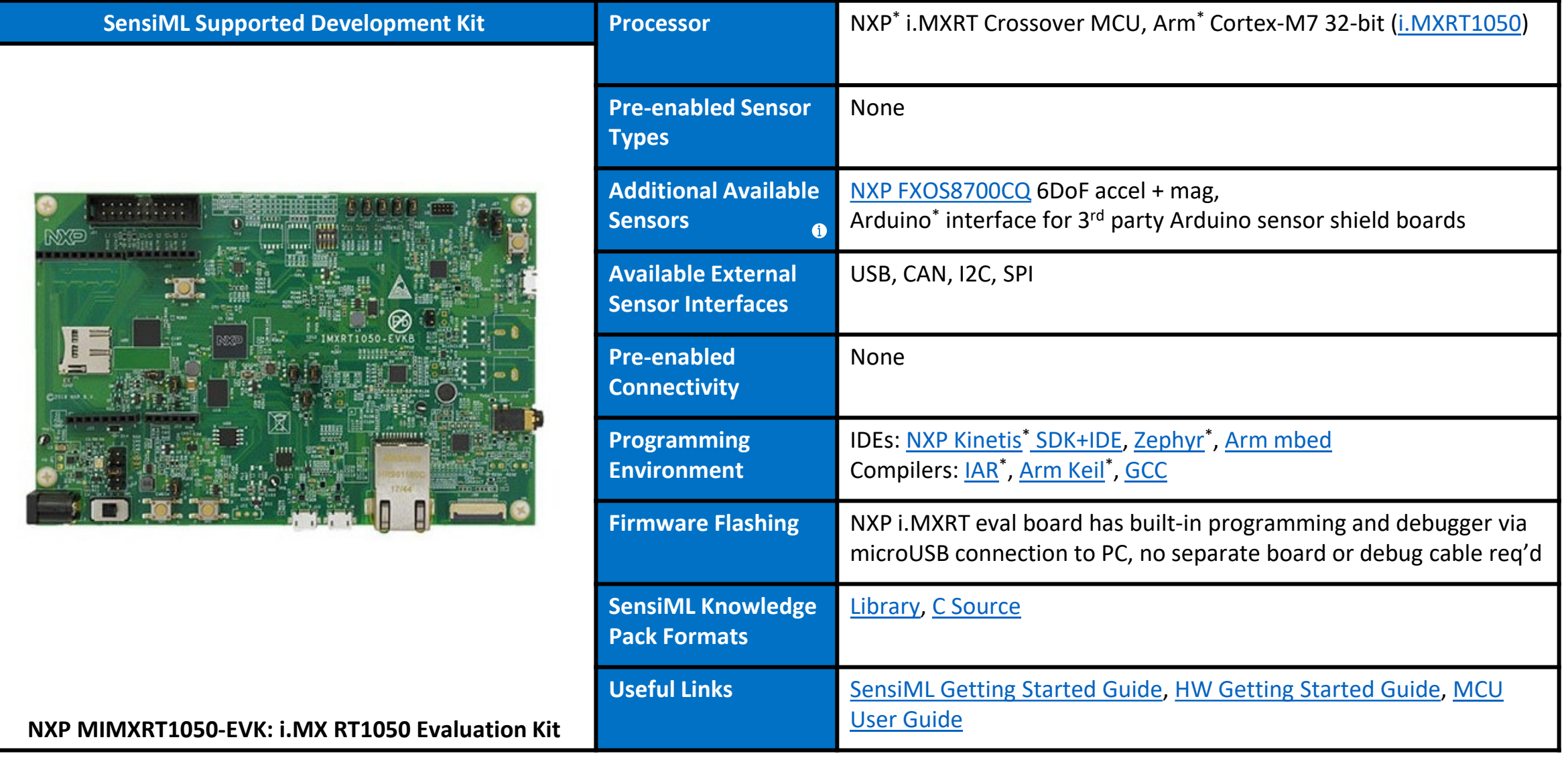

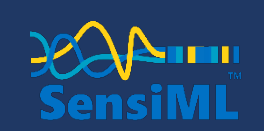

Copyright © 2022 SensiML Corporation. All rights reserved.